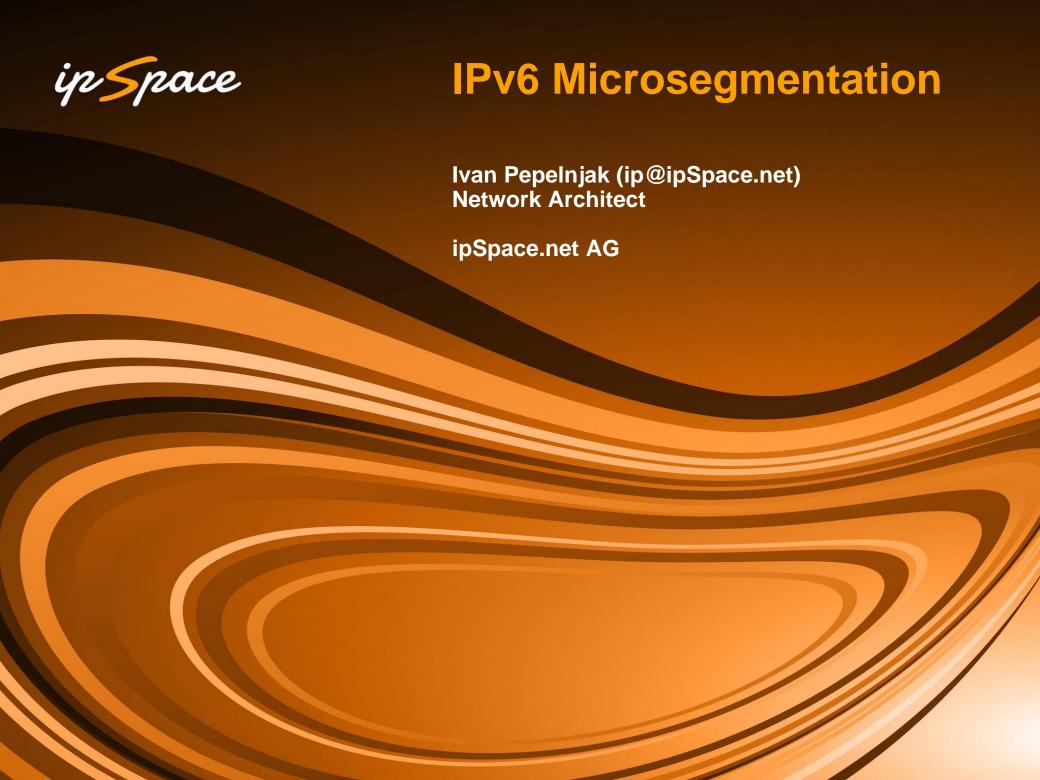

# Who is Ivan Pepelnjak (@ioshints)

## **Past**

- Kernel programmer, network OS and web developer
- Sysadmin, database admin, network engineer, CCIE
- Trainer, course developer, curriculum architect
- Team lead, CTO, business owner

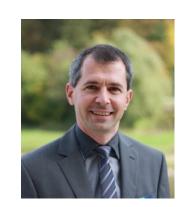

## Present

- Network architect, consultant, blogger, webinar and book author
- Teaching the art of Scalable Web Application Design

## Focus

- Large-scale data centers, clouds and network virtualization
- Scalable application design
- Core IP routing/MPLS, IPv6, VPN

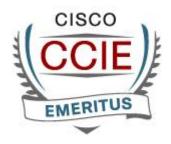

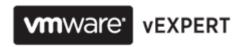

# IPv6 Layer-2 Security Challenges

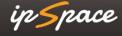

# The Problem

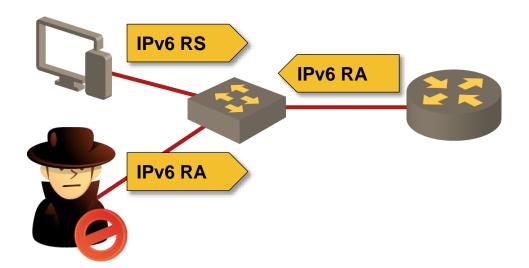

- Assumption: one subnet = one security zone
- Corollary: intra-subnet communication is not secured
- Consequences: multiple first-hop vulnerabilities

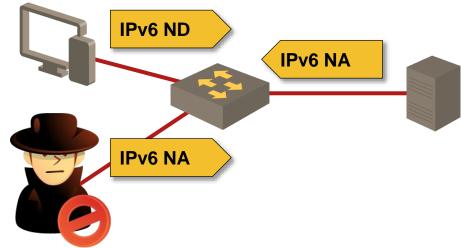

## Sample vulnerabilities:

- RA spoofing
- NA spoofing
- DHCPv6 spoofing
- DAD DoS attack
- ND DoS attack

# **Root Cause**

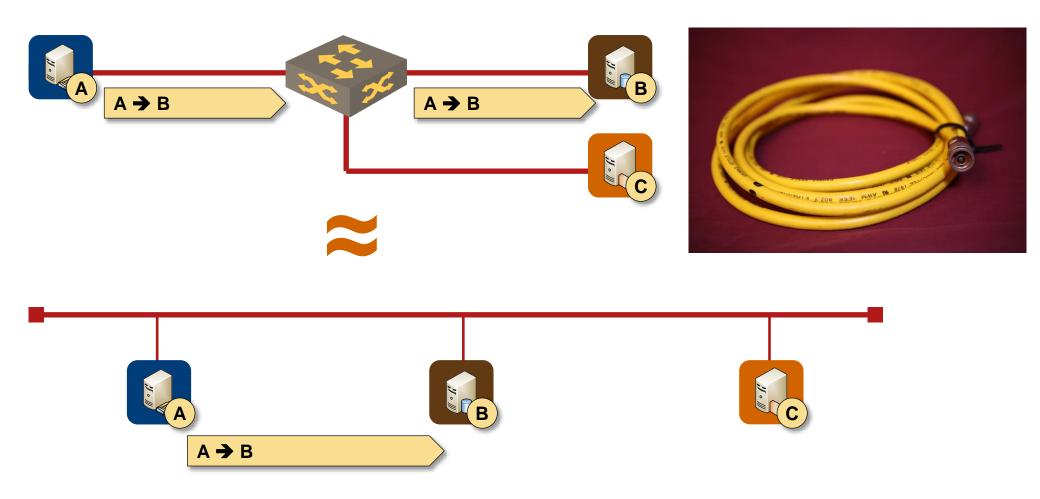

All LAN infrastructure we use today emulates 40 year old thick coax cable

# The Traditional Fix: Add More Kludges

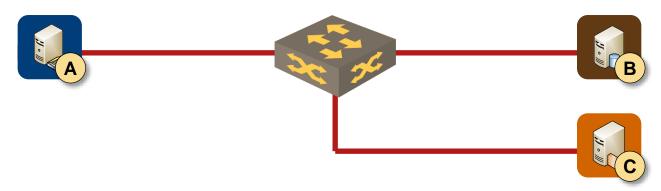

## Typical networking industry solution

- Retain existing forwarding paradigm
- Implement layer-2 security mechanisms

## Sample L2 security mechanisms

- RA guard
- DHCPv6 guard
- IPv6 ND inspection
- SAVI

## **Benefits**

- Non-disruptive deployment (clusters and Microsoft NLB still works)
- No need to educate customers

## **Drawbacks**

- Not available on all platforms
- Expensive to implement in hardware
- Exploitable by infinite IPv6 header + fragmentation creativity

## Can we do any better than that?

# Layer-3-Only IPv6 Networks

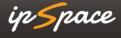

# Goal: Remove Layer-2 from the Network

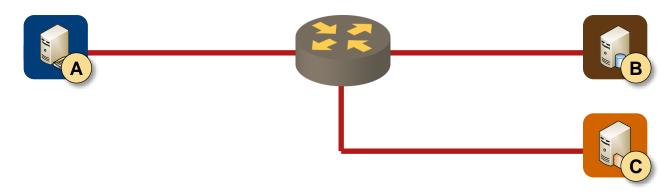

## Change the forwarding paradigm

- First-hop network device is a router (layer-3 switch in marketese)
- Fake router advertisements or ND/NA messages are not propagated to other hosts

## Simplistic implementation

- Every host is in a dedicated /64 subnet
- Default behavior on 3GPP and xDSL networks
- Somewhat harder to implement on Carrier Ethernet, hard on cable networks

## IPv6 over 3GPP and PPPoX Networks

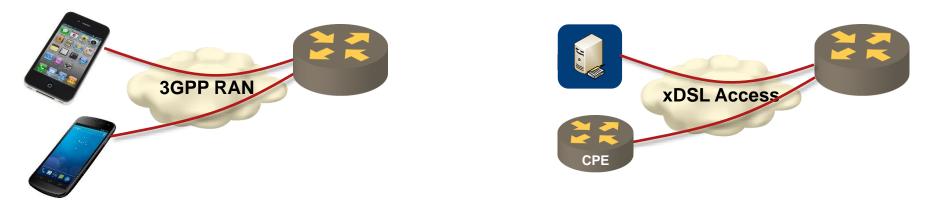

- Each device-to-network connection is a separate dial-up interface on **BRAS/GGNS**
- Customer device (phone, computer, CPE) interacts directly with the first-hop router
- A /64 subnet is allocated to each dial-up interface (usually from a local pool)
- Aggregate IPv6 prefix is advertised to the network core to minimize number of prefixes advertised in the core

# Sample IPv6 over PPPoX BRAS Configuration

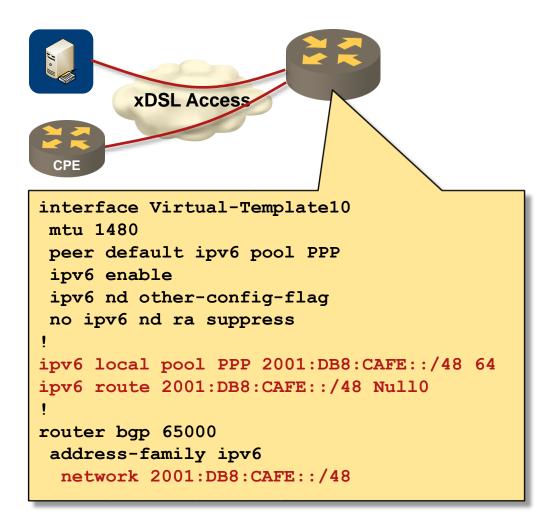

## More details in Building Large IPv6 Networks webinar

# **IPv6 Microsegmentation over Carrier Ethernet Networks**

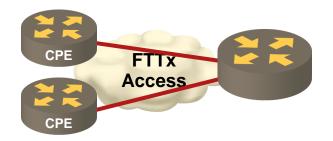

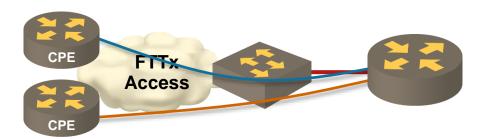

- Option#1: First-hop network device is a layer-3 switch (example: Cisco ME 3600)
- Option#2: Each customer resides in a dedicated VLAN (extensive service automation is highly recommended)

# Configuring VLAN-Based IPv6 Microsegmentation

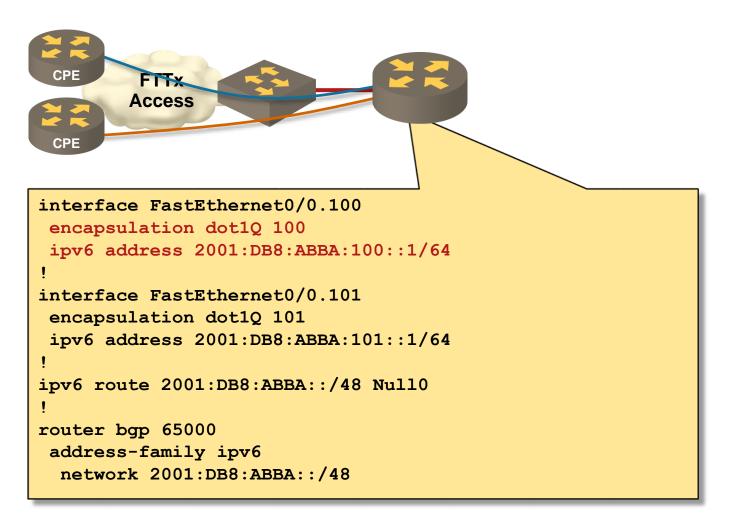

## More details in Building Large IPv6 Networks webinar

**IPv6** Microsegmentation

# Layer-3-Only Shared Subnets

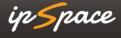

# Tweaking On-net Determination

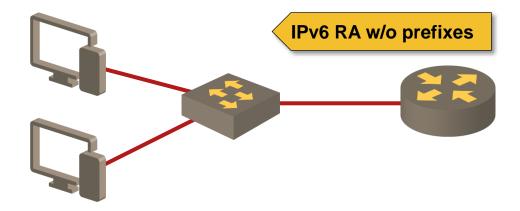

Local subnet is not advertised in RA messages

- IPv6 hosts cannot perform on-net check
- All intra-subnet traffic goes through the first-hop router
- Access lists on first-hop router enforce segmentation

## **Drawbacks**

- Relies on proper IPv6 host behavior
- RA and ND attacks are still possible without IPv6 first-hop security

# Configuring Off-Link Local Prefix

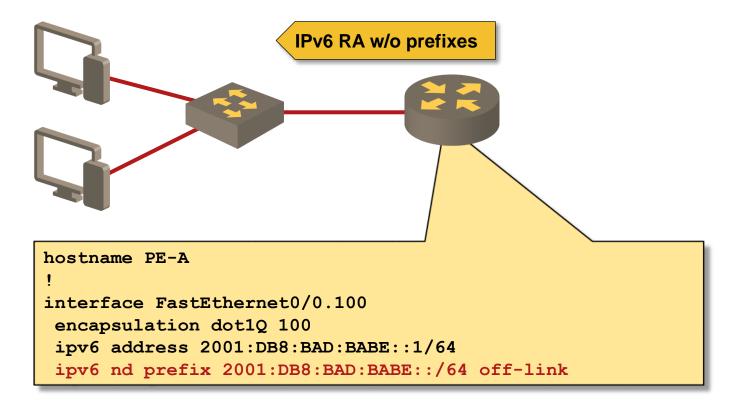

- **Off-link** prefix enables SLAAC, but not host-to-host traffic
- No-advertise prefix disables SLAAC (combine with managed-configflag to enforce DHCPv6)

# Tweaking On-net Determination + PVLAN

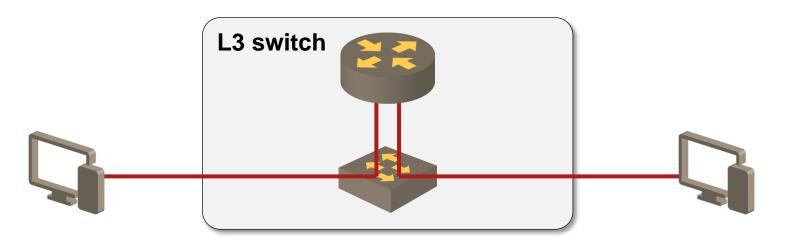

## Private VLANs can be used to enforce L3 lookup

- Force traffic to go through L3 device (router / L3 switch)
- Potential solution for campus environments with low-cost L2-only switches or virtualized environments
- L3 device **must not** perform mixed L2/L3 forwarding (hard to implement on a L2/L3 switch)
- This solution could break DAD process > use DAD proxy on the router

16

# **Configuring Duplicate Address Detection Proxy**

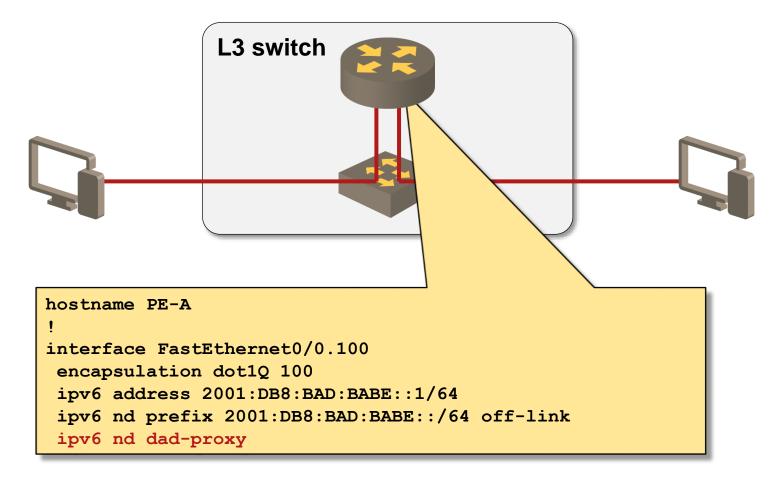

# Data Center Considerations

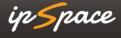

# Implications of Live VM Mobility

## **Challenges**

- VM moved to another server must retain its IPv6 address and all data sessions
- Existing L3 solutions are too slow for non-disruptive VM moves
- Live VM mobility usually relies on L2 connectivity between physical servers
- Large VLANs must span the whole VM mobility domain

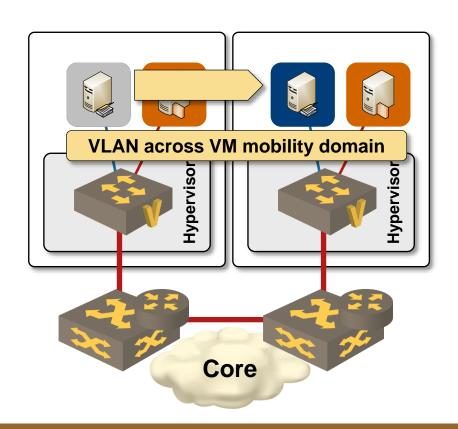

More details in VMware Networking and Cloud Networking webinars

# Live VM Mobility with IPv6 Microsegmentation

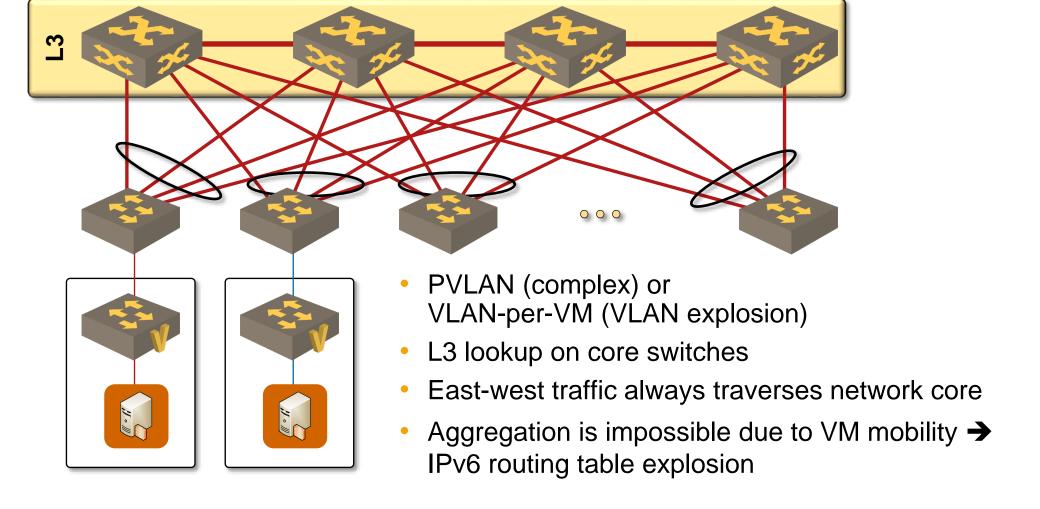

We need something better in data centers

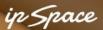

# **Arista Spline Switches**

| Switch model | Ports                                          | MAC  | IPv4 | ARP  | IPMC | IPv6 |
|--------------|------------------------------------------------|------|------|------|------|------|
| 7304         | 128 x 40GbE<br>512 x 10GbE<br>192 x 10GBASE-T  |      |      |      |      |      |
| 7308         | 256 x 40GbE<br>1024 x 10GbE<br>384 x 10GBASE-T | 288K | 16K  | 208K | 104K | 8K   |
| 7316         | 512 x 40GbE<br>2048 x 10GbE<br>768 x 10GBASE-T |      |      |      |      |      |

21

# **Brocade VDX ToR Switches**

# Port density

| Switch model | GE ports | 10GE ports | 40GE ports | FC ports |
|--------------|----------|------------|------------|----------|
| VDX 6710     | 48       | 6          | -          | -        |
| VDX 6720-24  | 24       |            | -          | -        |
| VDX 6720-60  | 60       |            | -          | -        |
| VDX 6730-32  | 24       |            | -          | 8        |
| VDX 6730-76  | 60       |            | -          | 16       |
| VDX 6740     | 4        | 8          | 4          |          |

## Table sizes

| Switch   | MAC  | IPv4 | ARP | Pv6 |
|----------|------|------|-----|-----|
| VDX 6740 | 160K | 12K  | 32K | 3K  |
| VDX 67xx | 32K  | 2K   | 12K | -   |

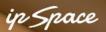

# Nexus 6000 and 9300 Series Overview

## Port density

May 2014

| Switch                           | 1G             | 10GE | 40GE |
|----------------------------------|----------------|------|------|
| 9396PX New 2                     | 48 (SFP+)      | 48   | 12   |
| 9396TX New 2                     | 48 (10GBASE-T) | 48   | 12   |
| 9336PQ New 2                     |                |      | 36   |
| 93128PX New 1                    | 96 (10GBASE-T) | 96   | 8    |
| Nexus 6001 (48 x SFP+, 4 x QSFP) | 48             | 64   | 4    |
| Nexus 6004 (96 x QSFP)           |                | 384  | 96   |

## Table sizes

| Switch     | MAC  | IPv4 | ARP | Pv6 | ND  |
|------------|------|------|-----|-----|-----|
| Nexus 9300 | 96K  | 16K  | 88K | 6K  | 20K |
| Nexus 6000 | 115K | 24K  | 64K | 8K  | 32K |

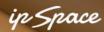

# Fixed Data Center Switches - EX Series

| Model        | EX4200               | EX4300                   | EX4500         | EX4550                     |  |
|--------------|----------------------|--------------------------|----------------|----------------------------|--|
| Typical role | ToR                  | ToR                      | Tor/Core       | ToR/Core                   |  |
| Max ports    | 48 x 1GE<br>2 x 10GE | 24 / 48 GE<br>4 / 8 10GE | 40 – 48 x 10GE | 32 – 48 x 10GE<br>2 x 40GE |  |
| MAC table    | 32K                  | 64K                      | 32K            | 32K                        |  |
| IPv4 table   | 16K                  | 4K                       | 10K            | 10K                        |  |
| ARP          | 16K                  | 64K                      | 8K             | 8K                         |  |
| IPMC         | 8K                   | 8K                       | 4K             | 4K                         |  |
| IPv6 table   | 4K                   | 1K                       | 1K             | 1K                         |  |
| IPv6 ND      | 16K (shared)         | 32K                      | 1K             | 1K                         |  |
|              |                      |                          |                |                            |  |

# Thinking Outside of the Box

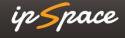

# Intra-Subnet (Host Route) Layer-3 Forwarding

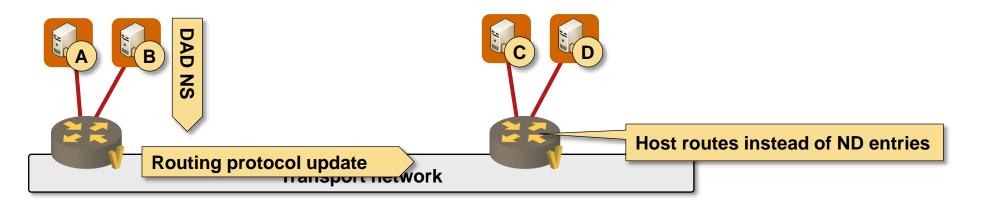

- Hosts are connected to layer-3 switches (routers)
- Numerous hosts share a /64 subnet
  - → a /64 subnet spans multiple routers
- First-hop router creates a host route on DAD, ND or DHCPv6 transaction
- IPv6 host routes are propagated throughout the local routing domain
- Host-side IPv6 addressing and subnet semantics are retained
- IPv6 ND entries are used instead of IPv6 routing table entries

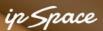

# Fixed Data Center Switches - EX Series

| Model        | EX4200               | EX4300                   | EX4500         | EX4550                     |  |
|--------------|----------------------|--------------------------|----------------|----------------------------|--|
| Typical role | ToR                  | ToR                      | Tor/Core       | ToR/Core                   |  |
| Max ports    | 48 x 1GE<br>2 x 10GE | 24 / 48 GE<br>4 / 8 10GE | 40 – 48 x 10GE | 32 – 48 x 10GE<br>2 x 40GE |  |
| MAC table    | 32K                  | 64K                      | 32K            | 32K                        |  |
| IPv4 table   | 16K                  | 4K                       | 10K            | 10K                        |  |
| ARP          | 16K                  | 64K                      | 8K             | 8K                         |  |
| IPMC         | 8K                   | 8K                       | 4K             | 4K                         |  |
| IPv6 table   | 4K                   | 1K                       | 1K             | 1K                         |  |
| IPv6 ND      | 16K (shared)         | 32K                      | 1K             | 1K                         |  |

# Example: Hyper-V Network Virtualization

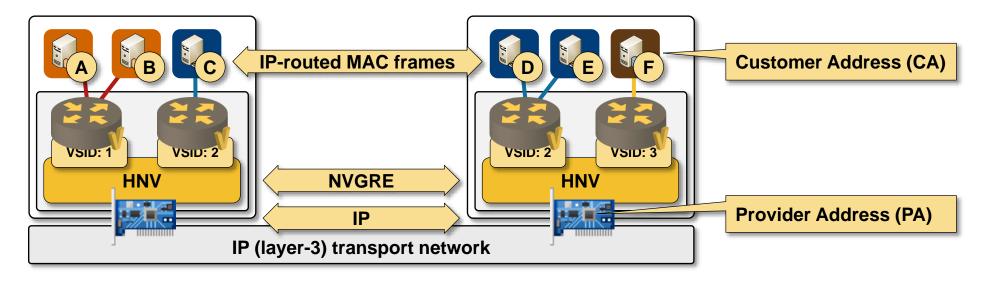

Full layer-3 switch in the hypervisor (distributed routing functionality)

- L3-only switching for intra-hypervisor and inter-hypervisor traffic
- IPv4 and IPv6 support in customer (virtual) and provider (transport) network
- ARP and ND proxies → no ARP or unknown unicast flooding
- Source node flooding or Customer 
   Provider IP multicast mapping

# Hyper-V Network Virtualization ND Proxy

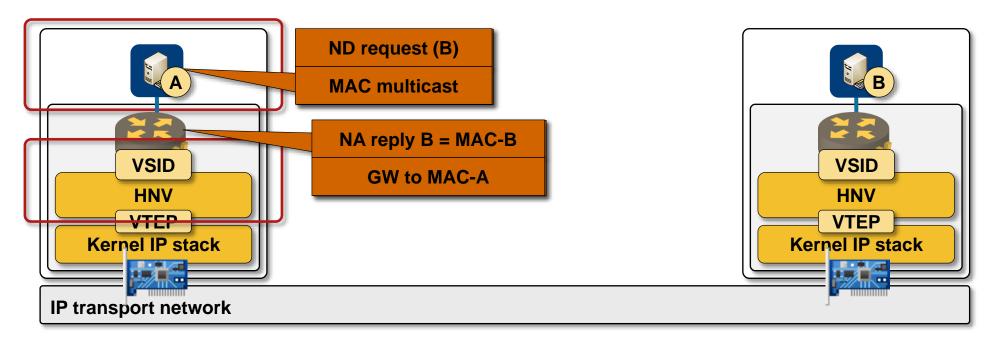

- VM generates ND multicast
- L2 broadcast/multicast intercepted by Hyper-V kernel module
- Local Hyper-V replies to ND request with MAC address of remote VM
- Remote hypervisor is not involved
- Unicast ND requests are forwarded to target VM (NUD probes)

# **HNV Local Switching**

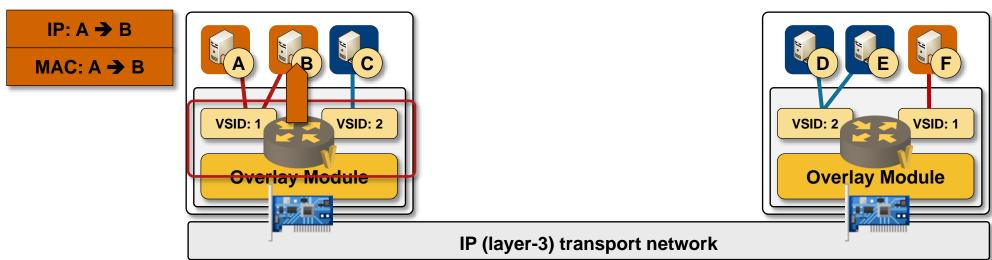

### A **→** B

- On-link, sent directly to MAC-B
- L3 switched within the hypervisor (based on destination IPv6 address)
- IPv4, IPv6 and ARP packets are forwarded, all other traffic is dropped
- Ethernet frame delivered to target VM

# **HNV Remote Switching within a Subnet**

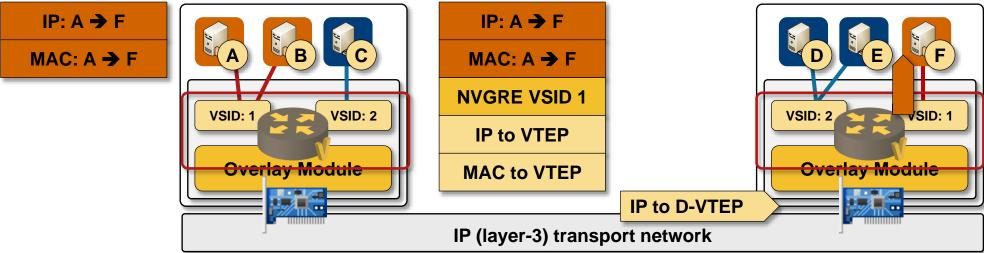

### $A \rightarrow F$

- On-link, sent directly to MAC-F
- L3 switched within the hypervisor (based on destination IPv6 address)
- Destination VTEP is remote → build NVGRE envelope and send packet
- Packet received by remote hypervisor
- L3 switching within the routing domain (based on NVGRE VSID)
- Ethernet frame delivered to target VM

# **HNV Remote Switching across Subnets**

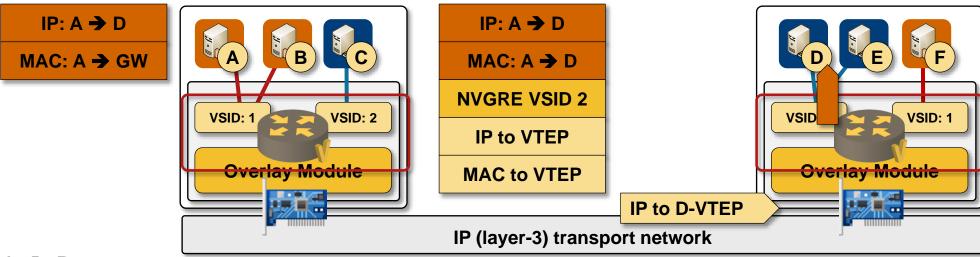

### $A \rightarrow D$

- Off-link, sent to GW MAC address
- L3 switched within the hypervisor (based on destination IPv6 address)
- Switching across subnets → MAC rewrite
- Destination VTEP is remote → build NVGRE envelope and send packet
- Packet received by remote hypervisor
- L3 switching within the routing domain (based on NVGRE VSID)
- Ethernet frame delivered to target VM

HNV does not rewrite source MAC address or decrement TTL

# Juniper Contrail ARP/ND Handling

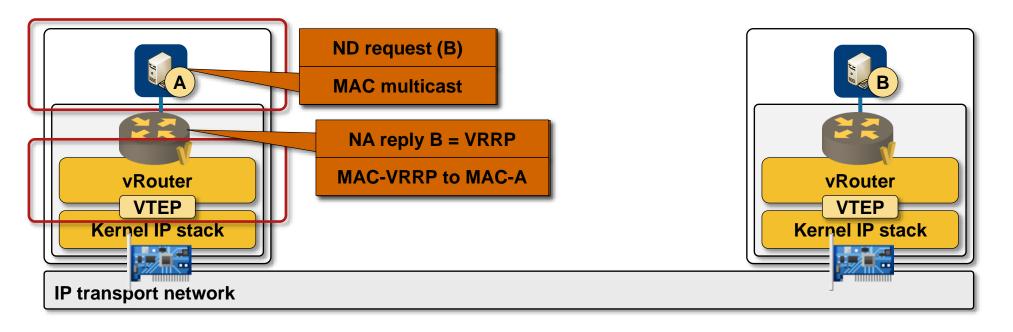

- VM generates ARP broadcast or ND multicast
- ARP/ND requests (+ DNS and DHCP requests) are intercepted by local vRouter
- vRouter replies to all ARP/ND requests with VRRP MAC address
- Packet forwarding almost identical to Hyper-V case (no forwarding of unicast ND packets)

# IP Routing in Cisco Dynamic Fabric Automation (DFA)

## IP routing information distribution

- Host routes generated from ARP/ND/DHCP information or based on VDP messages (Nexus 1000v only)
- Subnet routes generated from configuration information
- External routes learned through routing protocols
- All IP routes inserted into MP-BGP and distributed across fabric

## Each fabric node knows

- All intra-fabric host routes
- All intra-fabric subnets
- All external routes

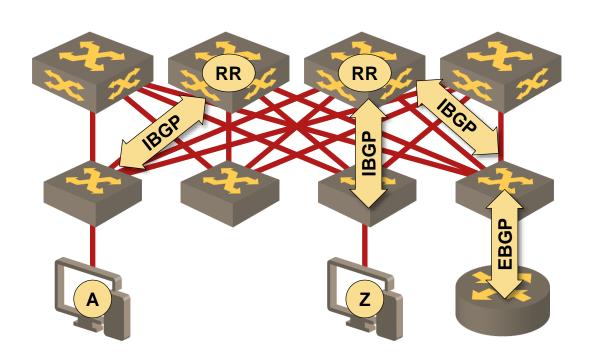

# Optimal Layer-3 Forwarding in Cisco DFA

## All layer-3 leaf nodes share

- Default gateway IP address
- Default gateway MAC address
- All ARP/ND requests are answered with GW MAC address (proxy gateway mode)
- Integrates seamlessly with VM mobility

## Typical packet forwarding

- Layer-3 lookup on ingress
   → egress next hop
- Layer-2 forwarding across fabric
- Layer-3 lookup on egress → delivered to destination

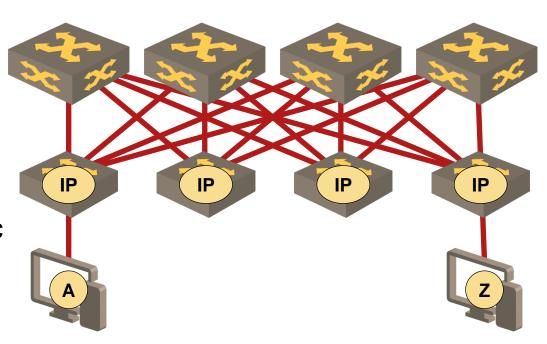

## More in *Data Center Fabrics* webinar

# Virtual Machine Microsegmentation with Cisco DFA

## Problem:

- Cisco DFA integrates with existing L2-only hypervisors
- Microsegmentation between virtual machines running on the same hypervisor is impossible

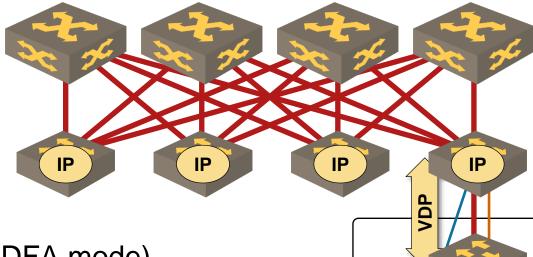

Solution (requires Nexus 1000v in DFA mode)

- Nexus 1000v uses VDP (802.1Qbg) to indicate VM connectivity requirements
- DFA leaf assigns a dynamic local VLAN to new VM → each VM is in a dedicated VLAN
- L3 traffic is terminated at DFA leaf

# Summary

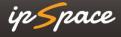

# **IPv6 Microsegmentation Solutions**

## Why?

Removes first-hop (L2) IPv6 security challenges

## How?

- Dedicated dynamic interface per host (mobile, PPPoX)
- Dedicated VLAN per host (Carrier Ethernet, campus, data center)
- Host routing

# Implementations of Host Route-Based Forwarding

## IPv6 and IPv4

- Hyper-V Network Virtualization
- Juniper Contrail
- Cisco Dynamic Fabric Automation (DFA)

## IPv4 only

- Nuage Virtual Services Platform (VSP)
- Cisco Application Centric Infrastructure (ACI)

## Unrelated honorable mention

IPv6 RA guard and ND inspection implemented on VMware NSX

## Hint: vote with your wallet!

# More Information

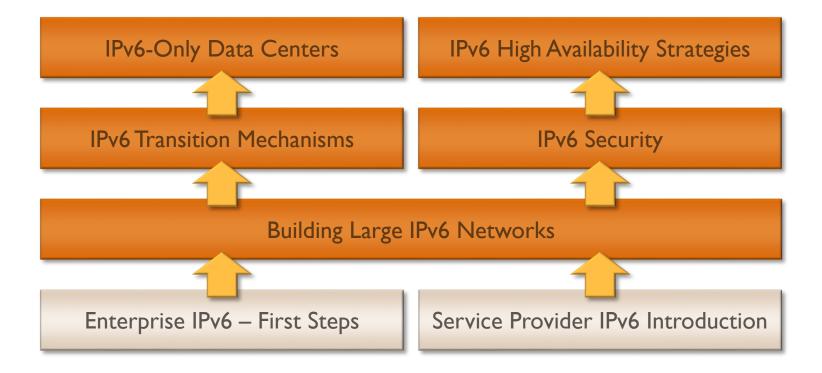

## **Availability**

- Live sessions
- Recordings of individual webinars
- Yearly subscription

## Other options

- Customized webinars
- ExpertExpress
- On-site workshops

# Questions?

## Paperwork issues

- Follow-up email
- Please fill in the evaluation form
- Recording available within 24 hours
- PDF materials always available for download
- Discount for future webinars register through my.ipspace.net
- Upgrade to yearly subscription
- Please spread the word!

Send them to ip@ipspace.net or @ioshints

# **Stay in Touch**

Web: ipSpace.net

Blog: blog.ipSpace.net

Email: ip@ipSpace.net

Twitter: @ioshints

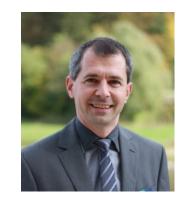

SDN: ipSpace.net/SDN

Webinars: ipSpace.net/Webinars

Consulting: ipSpace.net/Consulting